# **Querying Variant Data**

# <span id="page-0-0"></span>**Overview**

The main goal for indexing variant data into [OpenCGA Storage](https://github.com/opencb/opencga/wiki/OpenCGA-Storage-Overview) is to be able to make queries and extract this data in a efficient way. There are different alternatives ways to access to the data (via CLI, RESTful , Java API, Python API, ...) and multiple implementations of the VariantStorageManager [\(OpenCGA](https://github.com/opencb/opencga/wiki/OpenCGA-Storage-MongoDB)  [Storage MongoDB](https://github.com/opencb/opencga/wiki/OpenCGA-Storage-MongoDB), [OpenCGA Storage Hadoop,](https://github.com/opencb/opencga/wiki/OpenCGA-Storage-Hadoop) ...).

All this layers and implementations will use the same specification defined in this document.

There are defined an small set of READ-ONLY methods to achieve all the required functionality.

- **Query:** Return all variants that matches with a given query
- **Count:** Count the result of a given query
- **Aggregation Stats:** Group variants by some field, you can count by region with this query.

# <span id="page-0-1"></span>Query Parameters

A filter is a pair of <key>, <value>, where the keys are predefined, and the values are defined by the user, using an specific format. In the next sections, all this keys are going to be enumerated, explaining their effect and the required format of the value.

There are some general rules that are applied for every case:The API described here fetches the sample data from a variant

1. Returned variants will match positively with **all the filters**, except with the **positional filters**. Variants will need to match with, at least, one positional filter (if any).

The positional parameters are:

- **region**
- **id**
- **gene**
- $\bullet$ **panel**
- **xref**
- 2. When a filter accepts a list of values, the filter can be configured to pass ALL filters or ANY filter depending on the separator:
	- **ANY**: (Comma "**,**" separator) The filter will be valid if the variant passes **ANY** of the filters.

Define an **OR** operation between the elements in the query.

- Example: "type : SNV,INDEL" : Variants of type SNV **OR** INDEL
- **ALL**: (Semicolon "**;**" separator) The filter will be valid if the variant passes **ALL** filters. Define an **AND** operation between the separated elements Example: "study : study1;study2" : Variants present in study1 AND in study2

So, the query ct: missense\_variant, stop\_lost will return all variants that are either missense\_variant, stop\_lost or both, but ct: missense\_variant;stop\_lost will return variants that are at the same time, missense\_variant and stop\_lost (in two different overlapping transcripts).

### <span id="page-0-2"></span>Genomic Parameters

This general filters will match with fields from the VCF input files.

All this parameters are positive filters. The output will contain variants that match with this filters

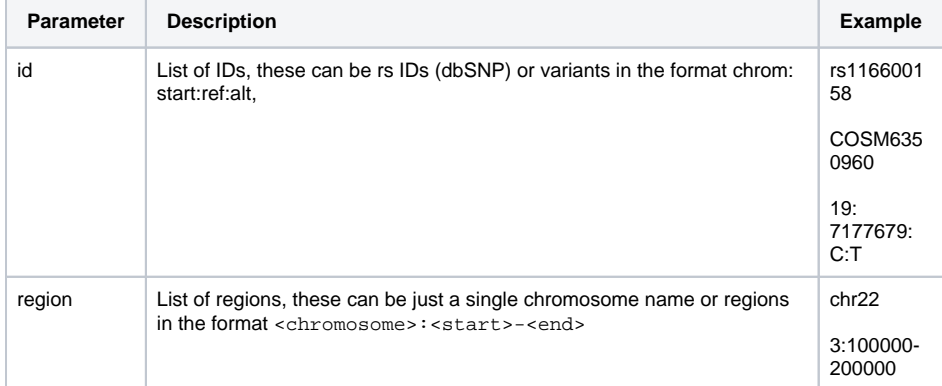

#### **Table of Contents:**

- [Overview](#page-0-0)
- [Query Parameters](#page-0-1)
	- [Genomic Parameters](#page-0-2) • Sample and Family
		- **[Parameters](#page-1-0)**
		- [Cohort Stats Parameters](#page-2-0)
		- [Variant Annotation Parameters](#page-2-1) • [Parameter combination](#page-3-0)
		-
		- [Query Options](#page-3-1) [Variant Fields](#page-4-0)

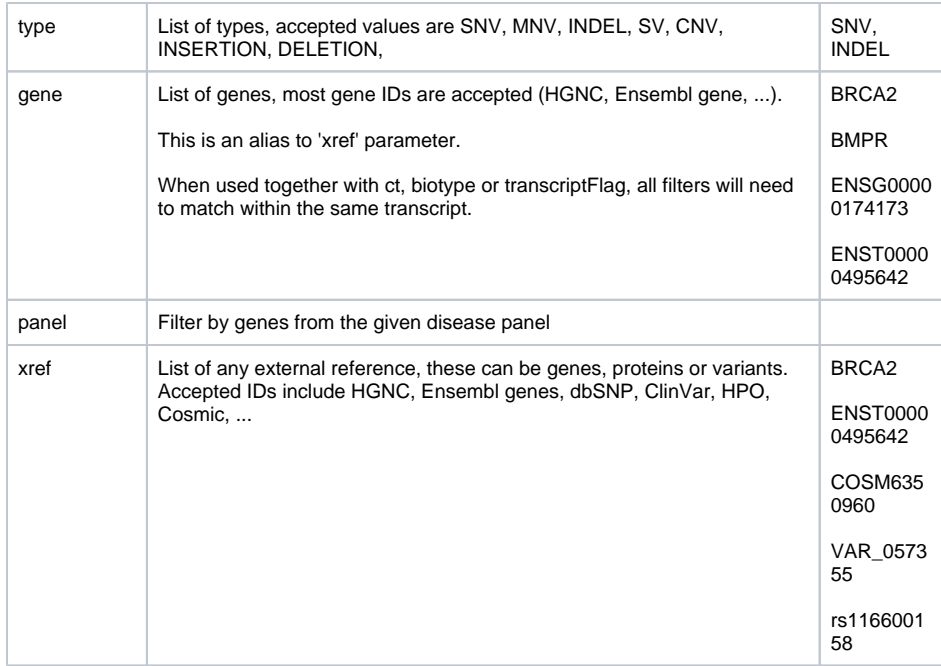

# <span id="page-1-0"></span>Sample and Family Parameters

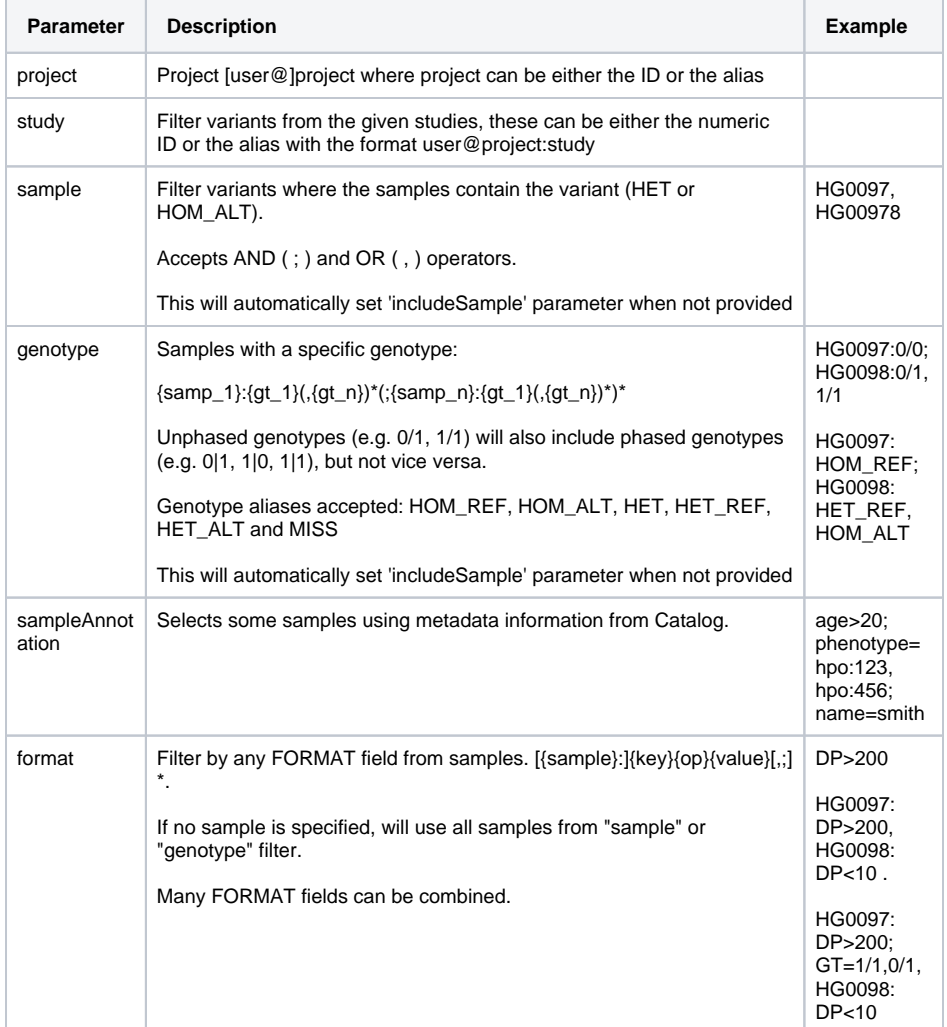

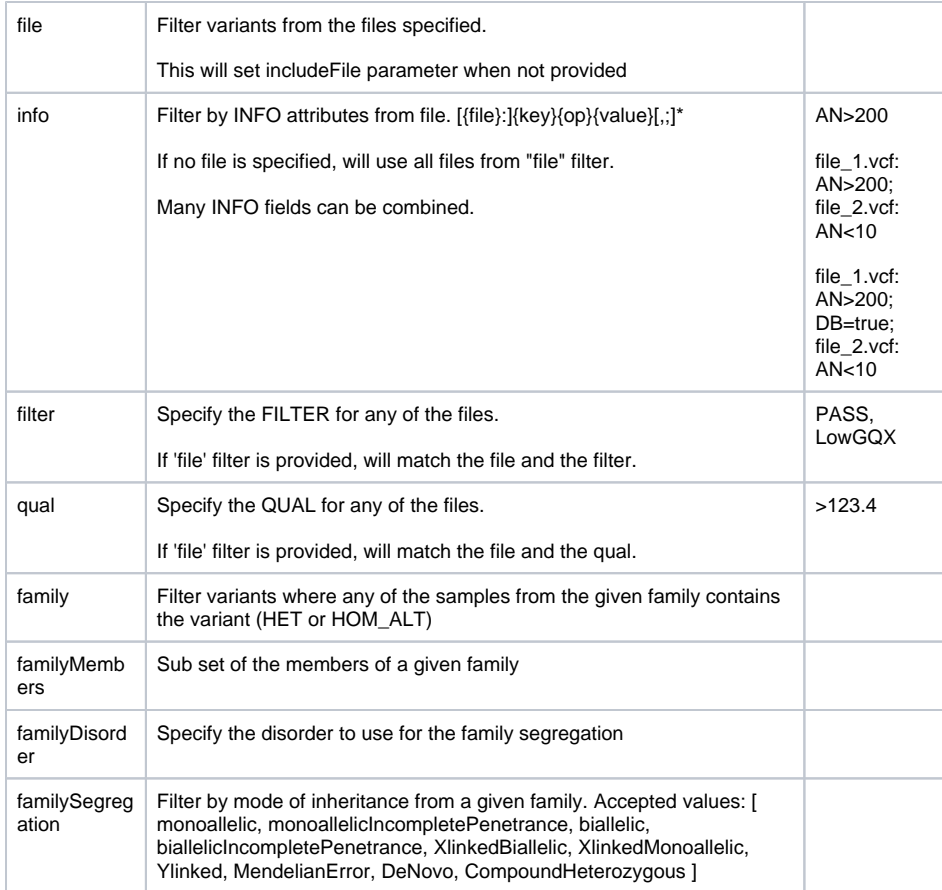

### <span id="page-2-0"></span>Cohort Stats Parameters

Apart from the data provided on the files, there are some statistics calculated from the genotypes, or parsed from the INFO column, if the input was an aggregated file.

This filters are related with the statistics from a specific study and cohort. Knowing that, the format will be the same for each filter: <study>:<cohort><comparator><value>, where the available comparators are:  $\langle \cdot, \cdot \rangle = \rangle = \rangle =$  and  $\vert \cdot \rangle =$ .

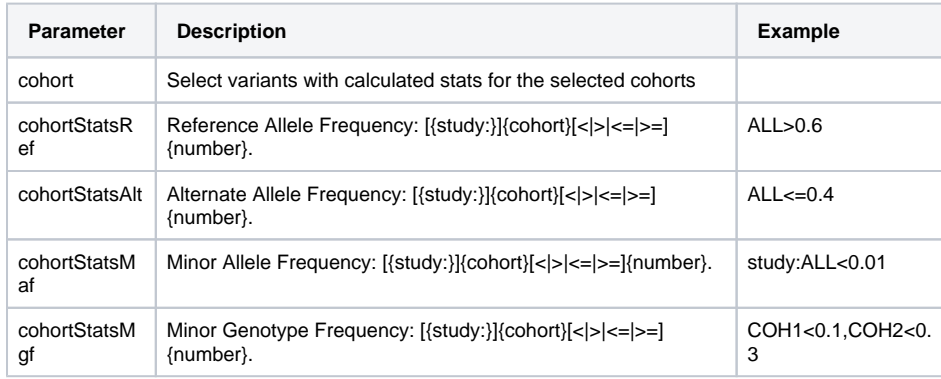

# <span id="page-2-1"></span>Variant Annotation Parameters

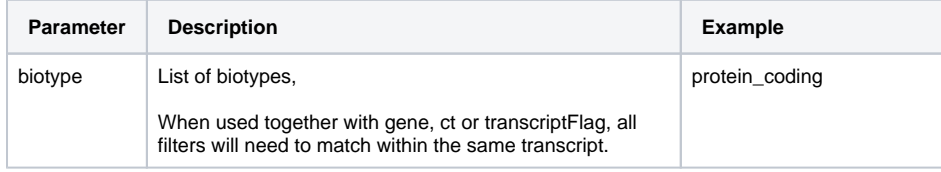

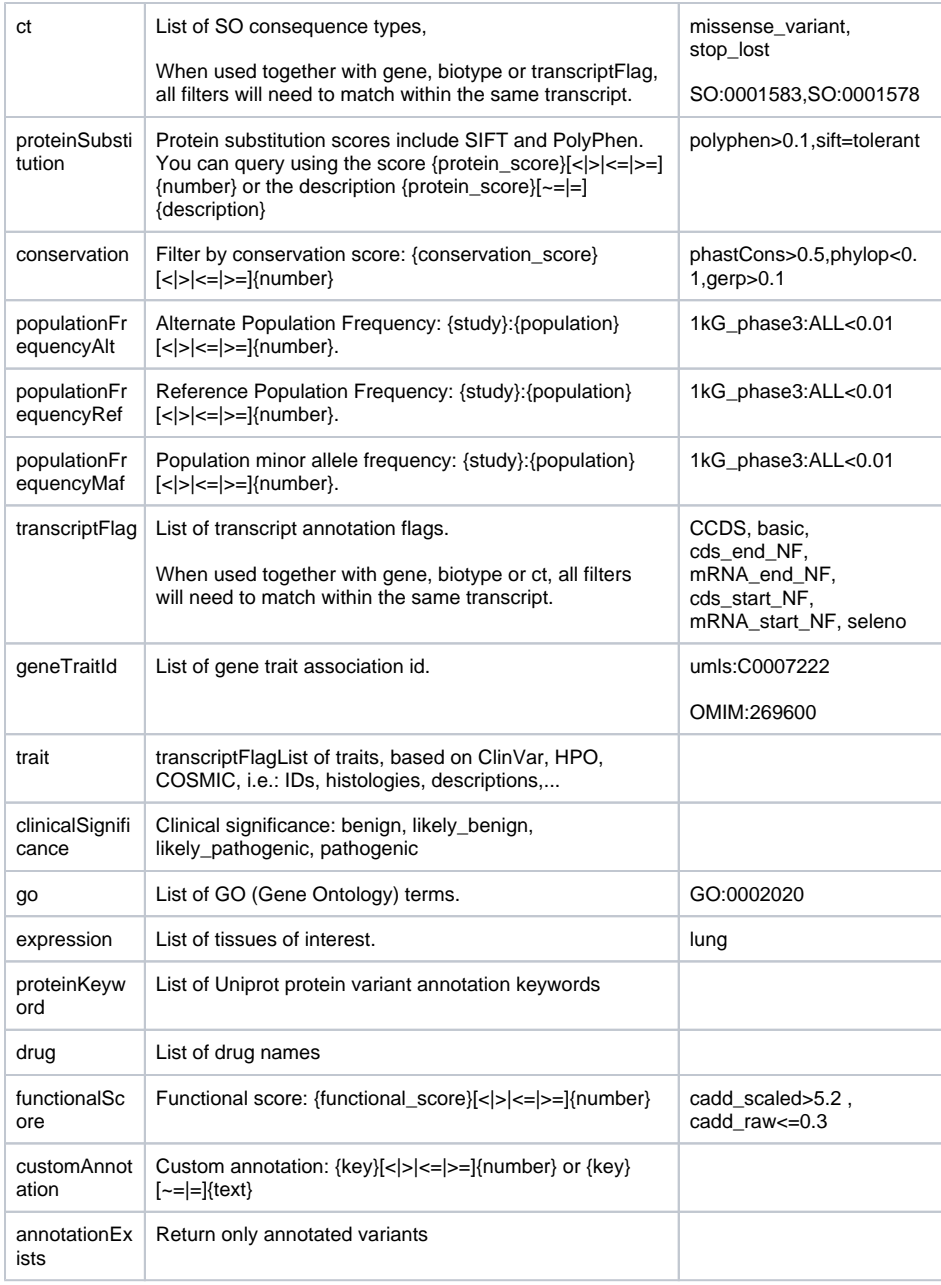

#### <span id="page-3-0"></span>**Parameter combination**

When using together two or more filters of **gene**, **ct**, **biotype** or **transcriptFlag**, all filters will need to match within the same transcript. [\[#1214\]](https://github.com/opencb/opencga/issues/1214)

## <span id="page-3-1"></span>Query Options

Modifies over the variants to return.

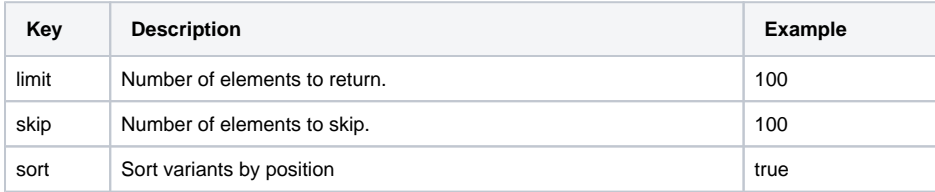

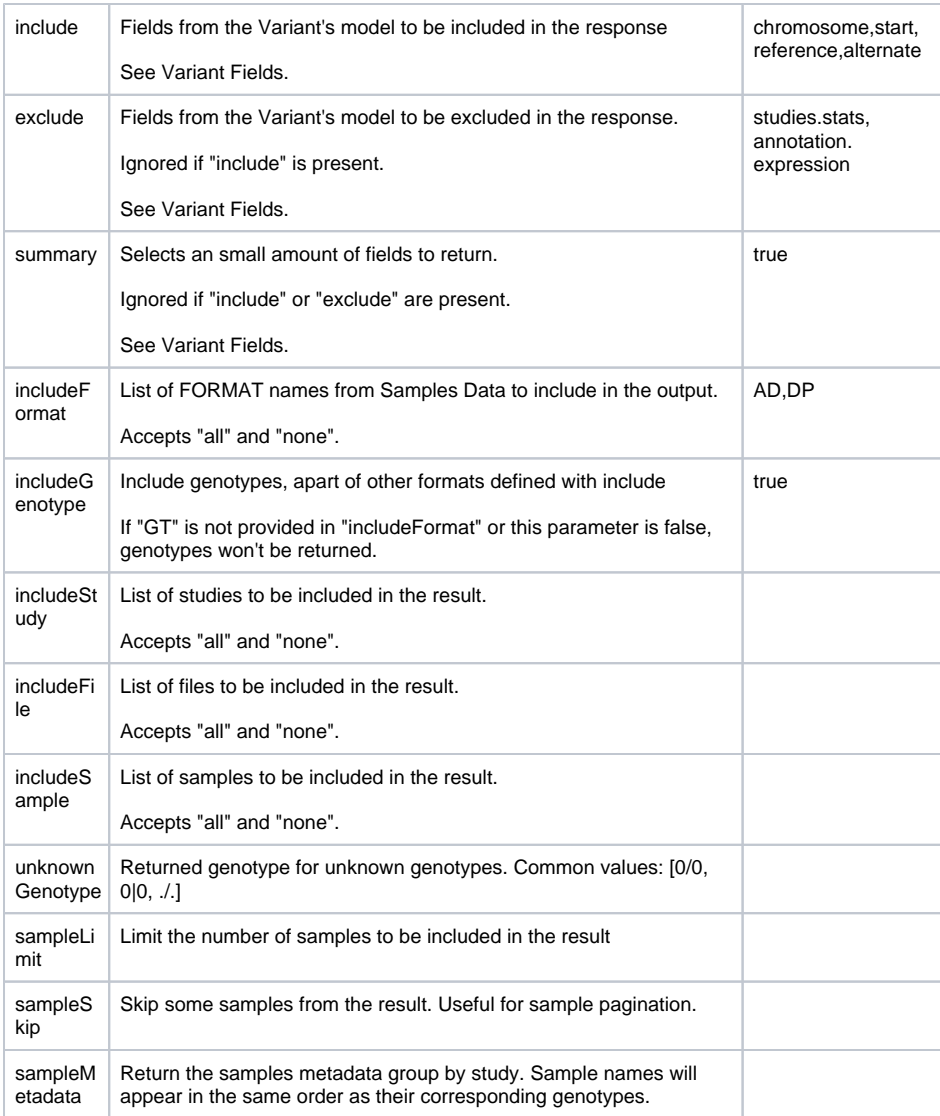

## <span id="page-4-0"></span>Variant Fields

The parameters **include** and **exclude** accepts a list of Variant Fields. This is a list with all the accepted values. Some short alias to those fields are listed in italic.

- $\bullet$  id
- chromosome
- start
- end
- reference
- alternate
- length
- type
- studies
	- studies.samplesData | samples | samplesData
	- studies.files | files
		- studies.stats | stats  $\bullet$
		- studies.secondaryAlternates studies.studyId
- annotation
	- annotation.ancestralAllele
	- annotation.id
	- annotation.xrefs
	- annotation.hgvs
	- annotation.displayConsequenceType
	- annotation.consequenceTypes
	- annotation.populationFrequencies
	- annotation.minorAllele
	- annotation.minocohortStatsRefrAlleleFreq
- annotation.conservation
- annotation.geneExpression
- annotation.geneTraitAssociation
- annotation.geneDrugInteraction
- annotation.variantTraitAssociation
- annotation.functionalScore
- annotation.additionalAttributes